#### **Control Room Accelerator Physics**

Day 1 Introduction to Open XAL

#### Overview

Open XAL is an extensible application framework for developing accelerator physics applications, scripts and services.

#### Collaboration

# Open XAL is a collaboration among SNS, CSNS, ESS, GANIL, TRIUMF and FRIB.

#### **Official Website**

#### http://xaldev.sourceforge.net

#### Features

- Open Source collaboration with dozens of developers across several sites
- Pure Java for cross platform development and deployment
- Application Framework for rapidly developing modern applications
- Toolbox of Java packages
- Collection of applications (over four dozen) and services
- EPICS Channel Access support
- Ant based build system independent of IDE

#### **Development Requirements**

- Java J2SE 7 with JDK
- Git 1.7.5
- Ant 1.8

#### **Runtime Requirements**

- Java J2SE 7
- JRuby 1.6 (for JRuby scripts)
- Jython 2.1 (for Jython scripts)
- EPICS Channel Access client libraries (optional native Channel Access)

Reference Release Source Code Anonymous Access

> Raw / IDE Independent git clone http://git.code.sf.net/p/xaldev/ openxal

> Eclipse Configured git clone http://git.code.sf.net/p/xaldev/ project.eclipse

Xcode Configured

git clone http://git.code.sf.net/p/xaldev/ project.xcode

# **Primary Constructs**

| Construct   | Description                                                        |
|-------------|--------------------------------------------------------------------|
| Core        | Common Open XAL library                                            |
| Extension   | Optional addition to the Core, Core has no dependency              |
| Plugin      | One of each type of plugin is required by Core at runtime          |
| Service     | Runs continuously, headless, includes extension                    |
| Application | Launched by user, Graphical Interface                              |
| Script      | JRuby or Jython based script which may have an graphical interface |

#### **Core Overview**

- Common packages shared across sites
  - Online Accelerator Physics Model
  - Accelerator Object Graph
  - Channel Access abstraction
  - Database abstraction
  - Messaging
  - Concurrency Dispatch
  - Math packages

# Project Layout - Core

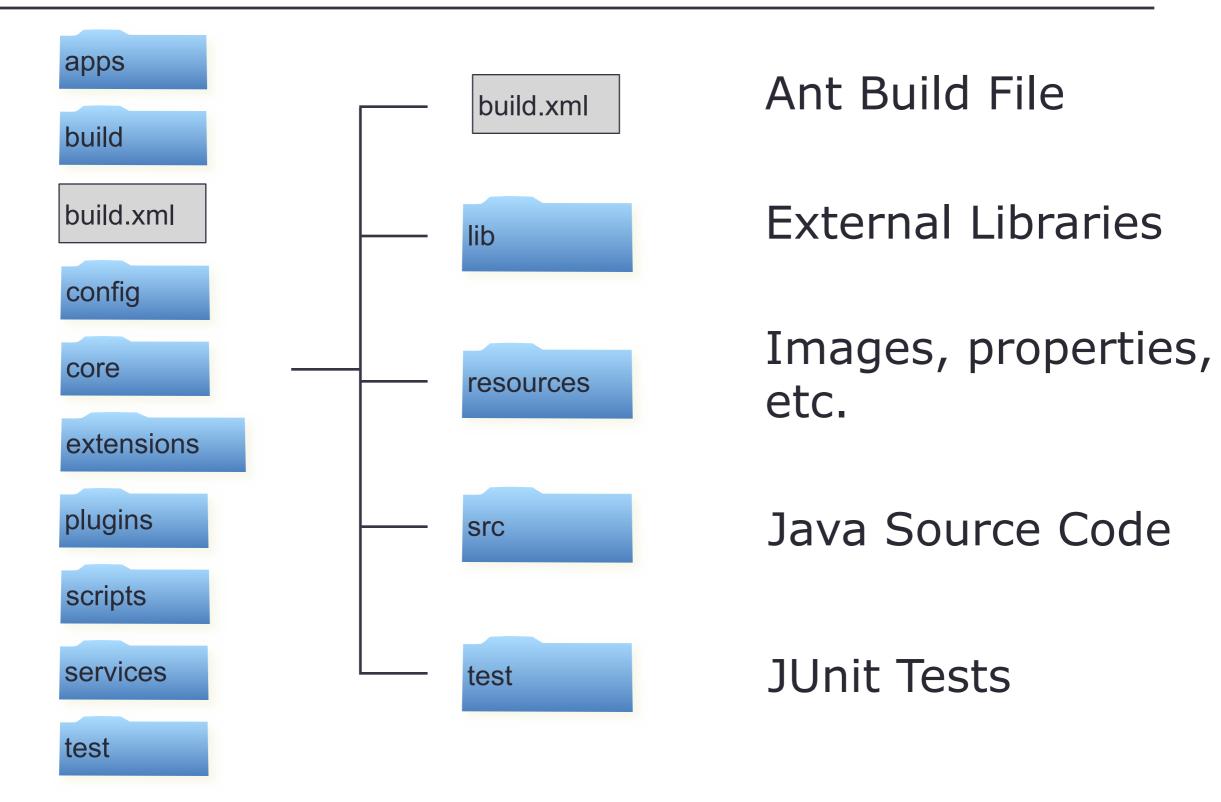

# **Extension Overview**

- Mechanism to add capabilities to Open XAL without changing the core
- May depend on core, extensions and plugins
- Core has no dependency on extensions
- Apps and Services may depend on extensions
- May include libraries, resources and source code
  - Included libraries (e.g. jmdns) should be completely wrapped by their extension
- Two types
  - Pure
  - Service

#### **Pure Extension**

- Placed under top level extensions directory
- Examples: application (framework), bricks (runtime), fit, scan, solver, service (framework), widget
- Package prefix: xal.extension.<extension-name>

# **Service Extension**

- Associated with a service
- A service's protocol is an extension
- A service's other supporting code may be an extension
- Placed at extensions directory under its service's directory
- Package prefix: xal.service.<service-name>
- Example: pvlogger

# **Project Layout - Pure Extensions**

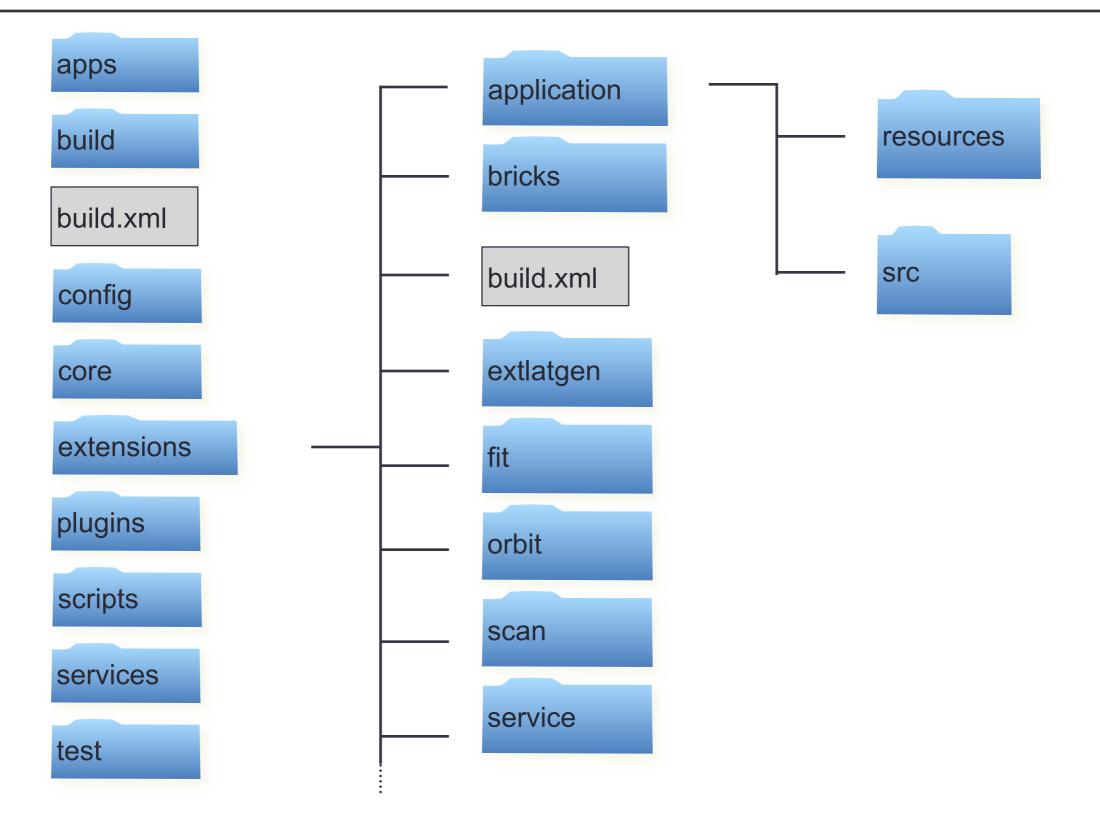

# **Plugin Overview**

- Mechanism to provide custom implementation for some abstracted core components (e.g. Channel)
- May depend on core, extensions and plugins
- Core has runtime only dependency on plugin families
- Apps and Services may depend directly on plugins
- May include libraries, resources and source code
  - Libraries should be completely wrapped (e.g. jca)
- Two types
  - Solitary
  - Family Member

# Solitary Plugin

- Only one plugin for a given family may be included
- Core references a plugin family class to be implemented by just one plugin (e.g. channel factory)
- Two source code package prefixes to supply (abstract and implementation)
  - xal.<core package tree>
  - xal.plugin.<plugin-name>
- Example JCA Plugin

# Family Member Plugin

- Multiple plugins for a given family may be included
- Core references a plugin family indirectly through configuration files (e.g. database configuration)
- One source code package prefix to supply
  - xal.plugin.<plugin-name>
- Database Adaptor Plugins
  - oracle, mysql

# **Project Layout - Plugins**

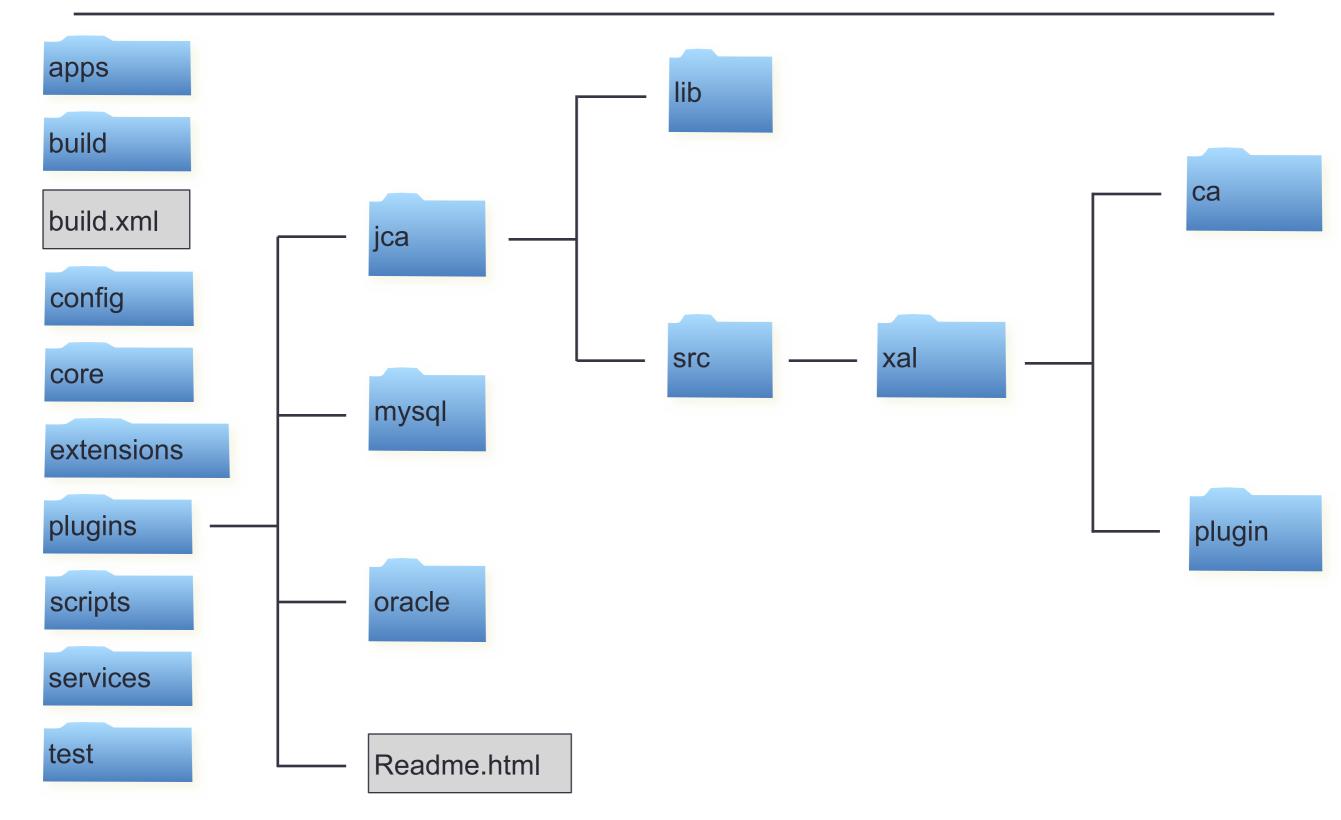

# Services Overview

- Headless executable
- Runs 24/7
- Supports multiple clients via remote messages using the service framework

#### **Project Layout - Services**

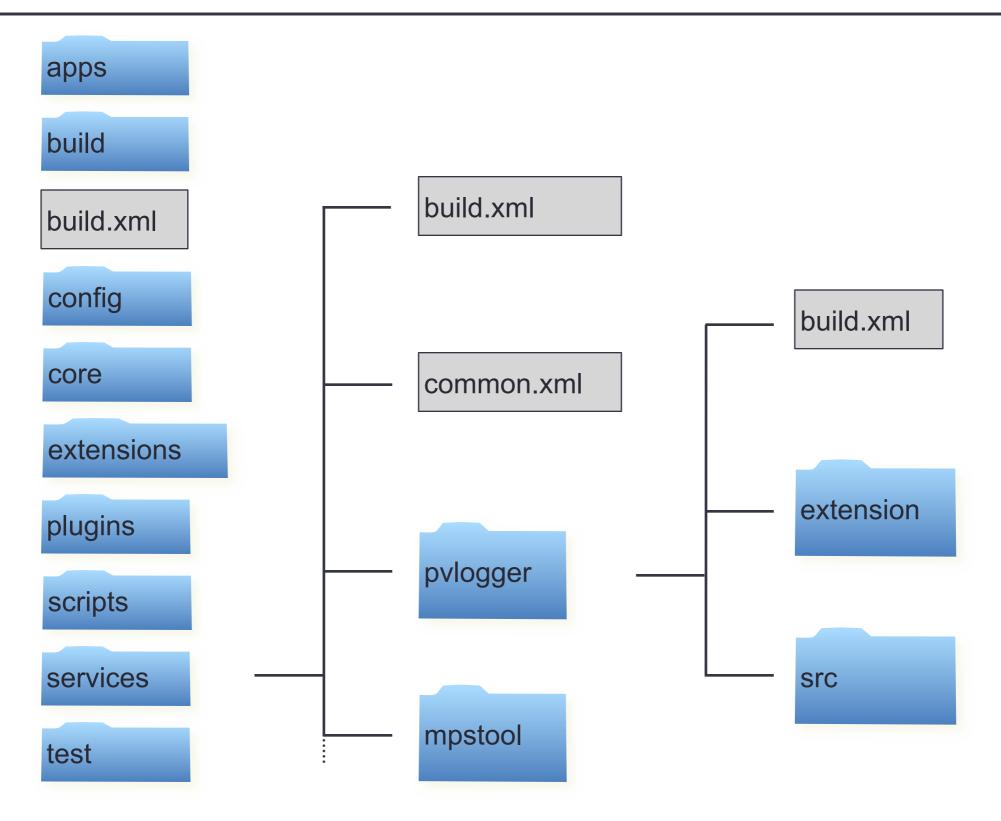

# **Applications Overview**

- Executable with a user interface
- Built upon the application framework
- Inherits a common extensible menubar
- Shares a common look and feel
- Model View Controller architecture

#### **Project Layout - Applications**

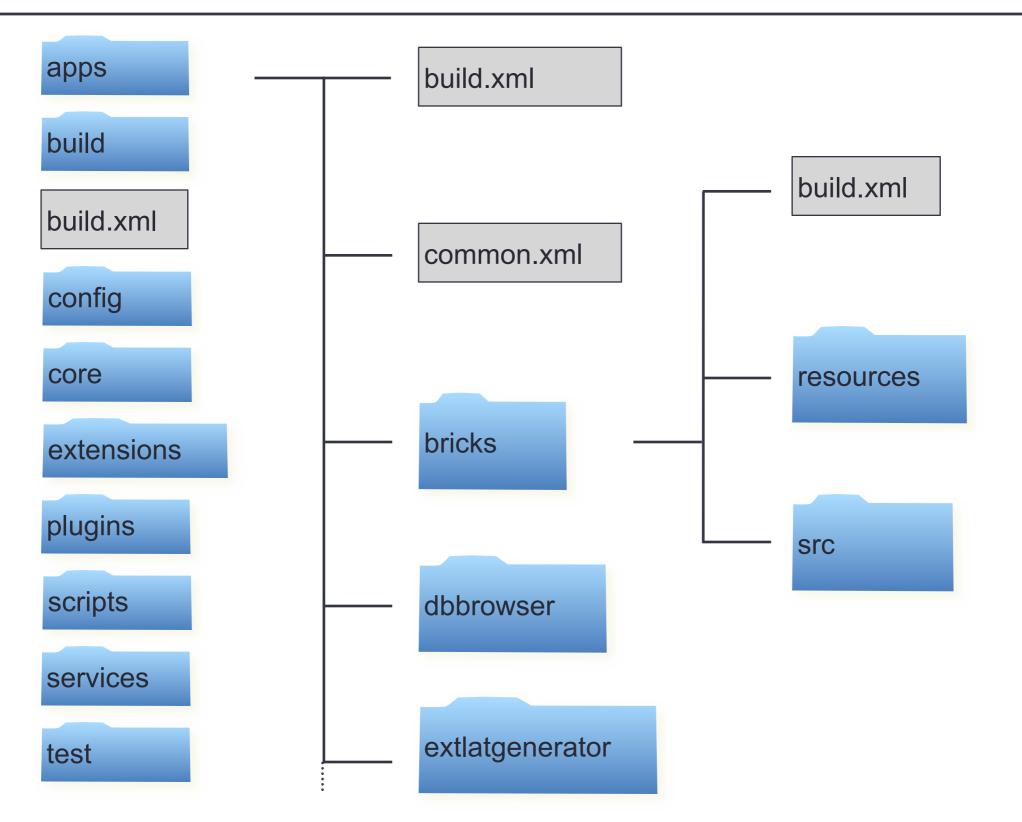

# **Scripts Overview**

- JRuby or Jython Script
- May have a graphical user interface
- Allows for rapid development and testing

# **Project Layout - Scripts**

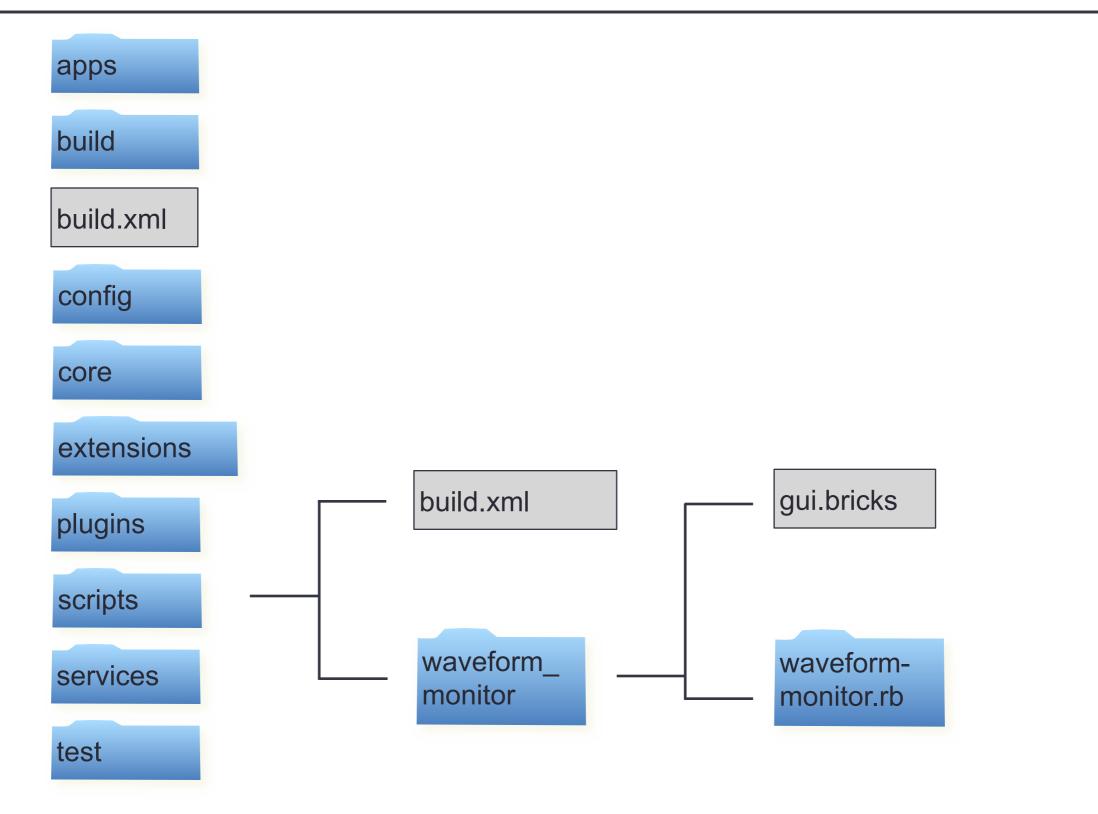

#### **Default Build Phases**

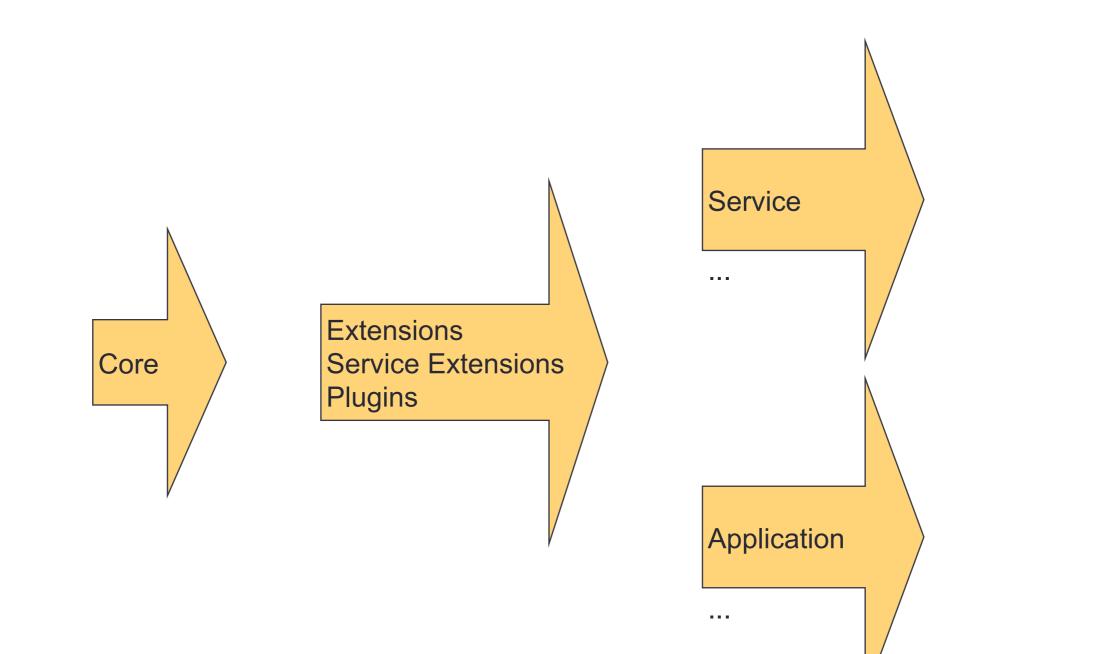

# **Build Directory Hierarchy**

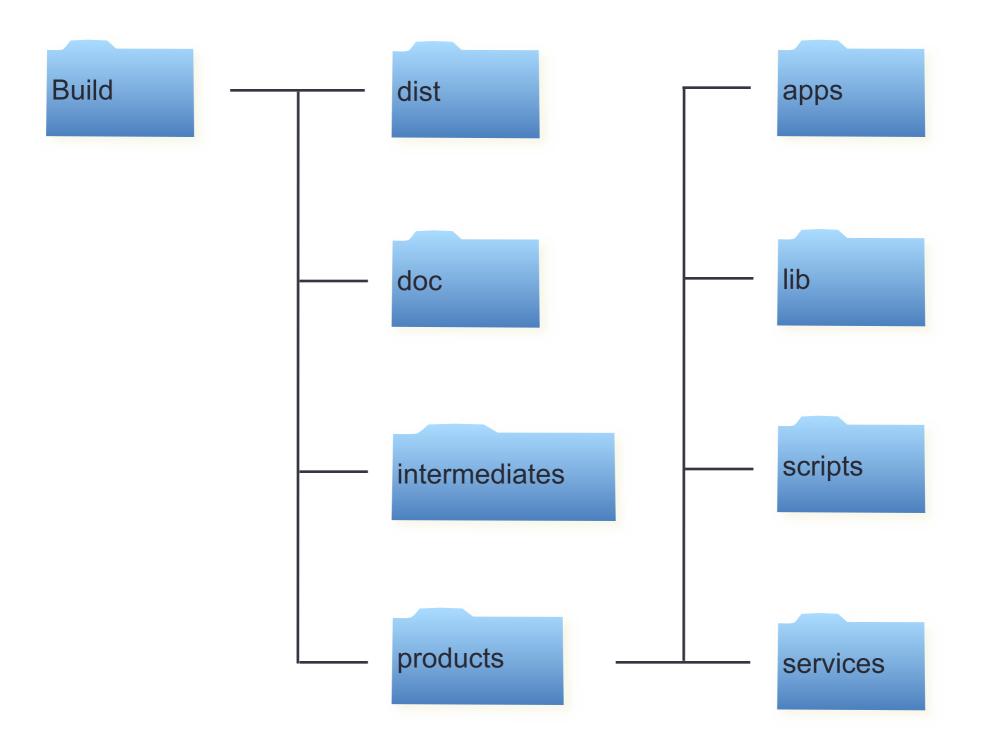

# **Build Options**

- You can build everything at the top level by simply typing: ant
- You can get the available build options by typing: ant help
- Each absolutely independent component has its own build file
  - At component root, simply type: ant
  - You can build an individual application
  - You cannot build an individual extension

#### **Top Level Build Options**

#### > ant help

Buildfile: /Users/t6p/Projects/OpenXAL/Development/Base/openxal/build.xmlhelp: [echo] Build the XAL project [echo] Usage: ant [ant options] target1 [target2 | target3 | ... ] [echo] [echo] where target(s) can be: [echo] help ..... Print this message. [echo] all ..... Build the XAL core, services and applications. Copy scripts to the build directory. [echo] apps ..... Compile the applications and assemble clean ..... Clean compiled classes and build products [echo] [echo] the jar products. core .....and assemble the core XAL classes and assemble the jar products. doc ..... [echo] info ..... Post build information. Build the javadoc for the core, extensions and plugins. [echo] [echo] install ..... Install all build products which allow batch installation. [echo] install-apps ..... Install all apps which allow batch installation. [echo] install-doc ..... Install the javadoc. [echo] install-scripts ..... Install all scripts. [echo] install-services ..... Install all services which allow batch installation. [echo] install-shared ..... Install the core. [echo] jar-resources ..... Archive resources for the core plus all batch enabled applications and services. [echo] purge-build ..... Purge all build products. [echo] purge-install ..... Purge all installed products. [echo] purge-intermediates ..... Purge the build intermediates.

#### **Top Level Build Options Continued**

purge-shared-intermediates . Purge the shared build intermediates. [echo] run-tests ..... Build [echo] scripts ..... Copy scripts to the build directory. and run unit tests. [echo] [echo] shared ..... Build the services ...... Compile the services and assemble the jar products. [echo] shared library including the core and any extensions and plugins. standalone-apps ..... Build the applications [echo] which allow batch building and assemble the jar products as standalone applications. [echo] standalone-services ..... Build the services which allow batch building and assemble the jar products as standalone services.